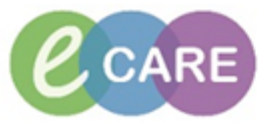

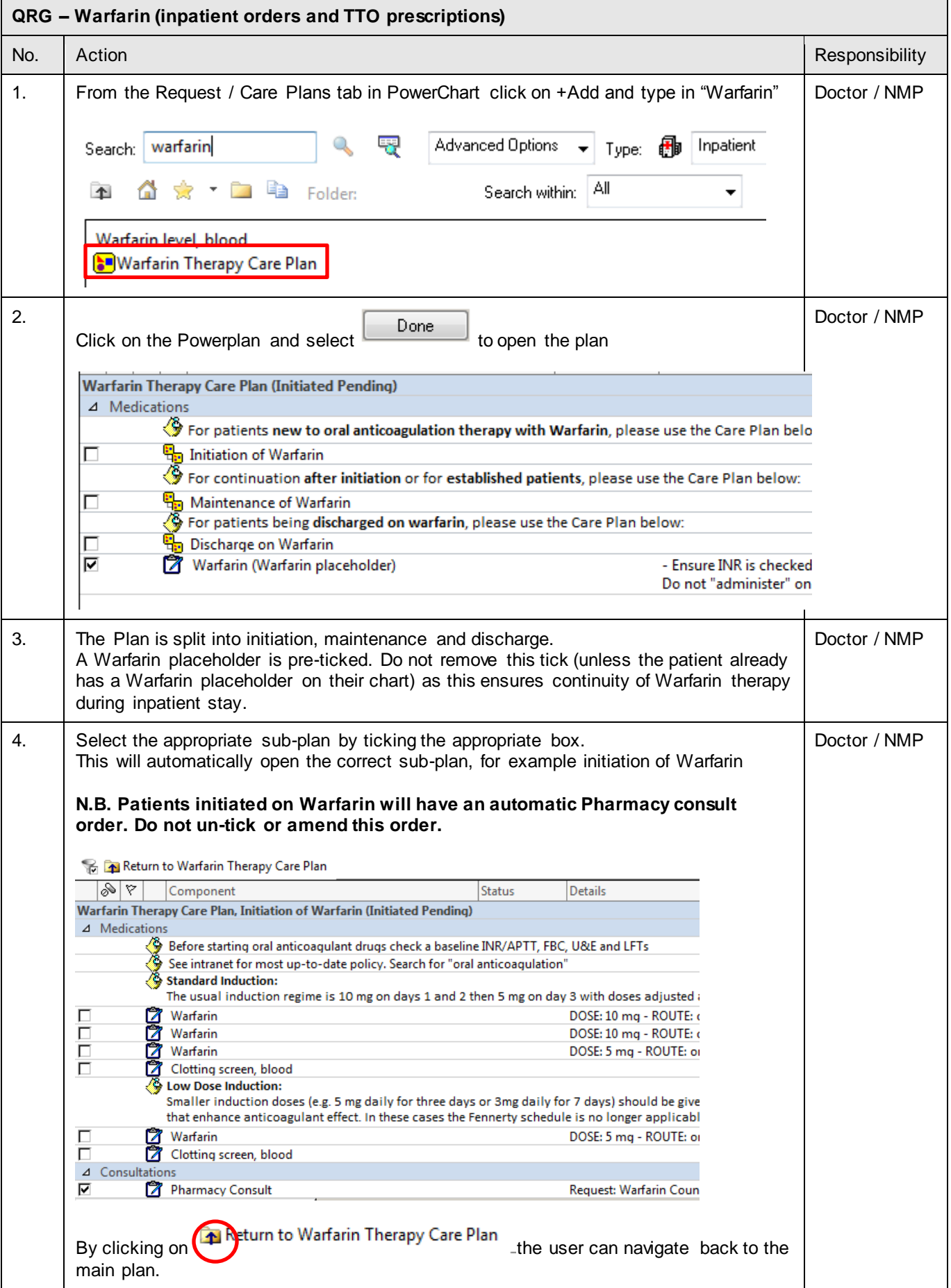

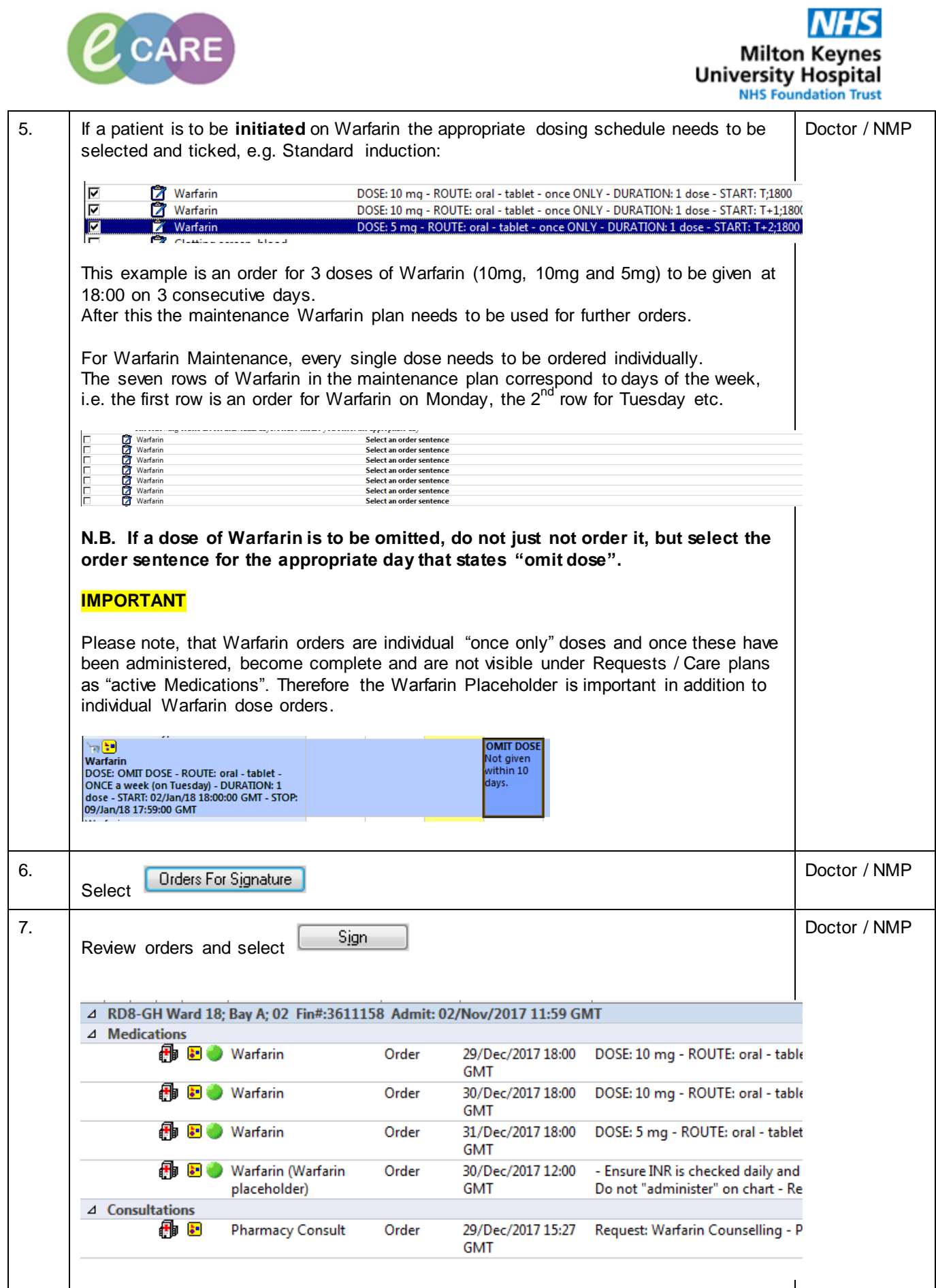

-

. .

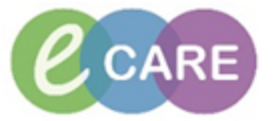

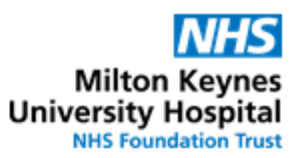

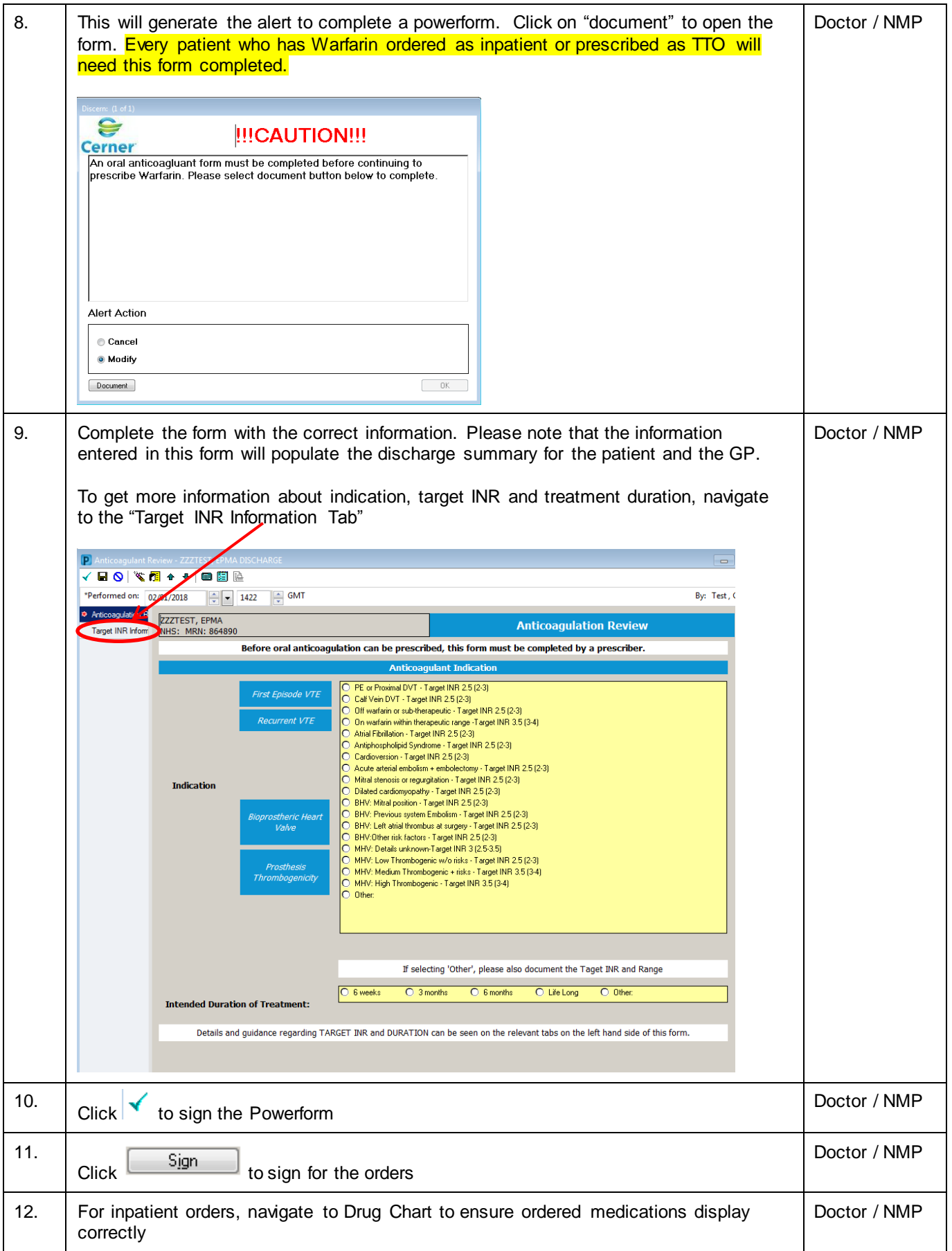

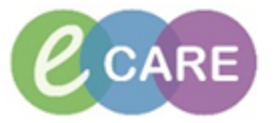

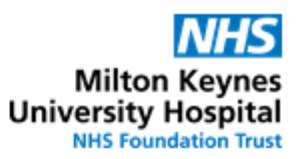

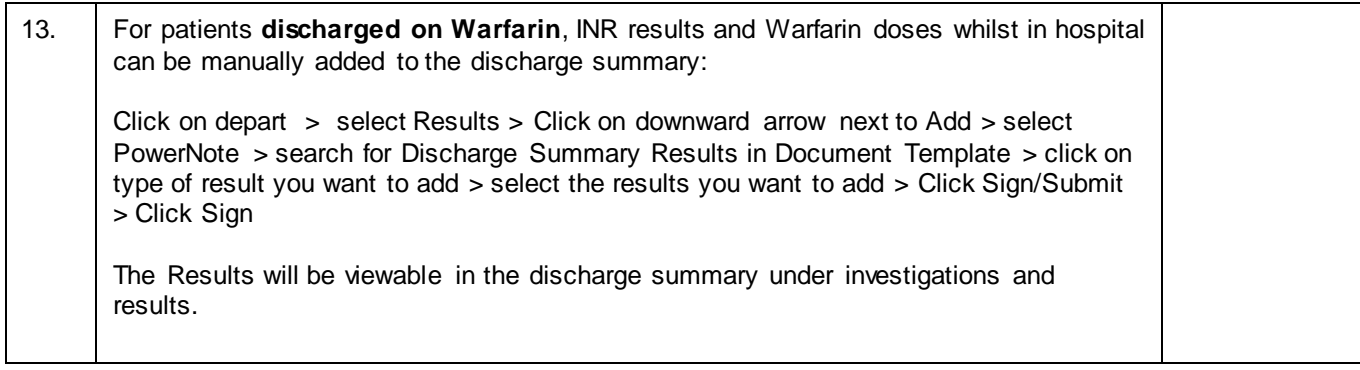